## SAP ABAP table FLIGHTB {Flight booking}

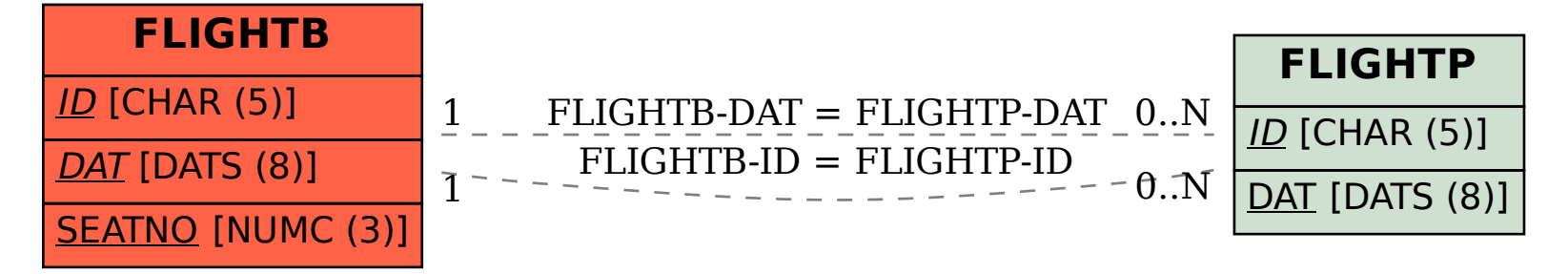